## CI/CD Workflow for RPG

Liam Allan

### Agenda

- Why maintain your code with git
- IDEs and their support for RPG/ILE development with git
- Introduction to gitCM.
- Introduction to GitHub
- Introduction to CI/CD
- Using GitHub
  - Managing branches
  - Code reviews
  - Automated deployment

#### CI/CD visualised

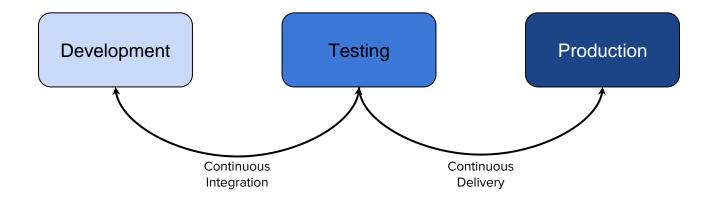

#### Why manage your source code with git?

| True source version control | Ability rollback source code | Distributed environment |
|-----------------------------|------------------------------|-------------------------|
|-----------------------------|------------------------------|-------------------------|

#### 1. True source version control

| <pre>     \$ \$ \$ \$ \$ \$ \$ \$ \$ \$ \$ \$ \$ \$ \$ \$ \$</pre>                                                                                                    | Browse files |
|----------------------------------------------------------------------------------------------------|--------------|
| <pre>     S = === src/rifspl*.dsof '\$     #*</pre>                                                                                                    | oe3c53ac8d4  |
| 44       60 - 29,7 - 25,18 00         20       225       A       C0LOR(M+1)         31       34       A       5 2'Type options, press Enter.'         32       34       A       CDLOR(M+1)         32       34       A       CDLOR(M+1)         32       34       A       CDLOR(M+1)         33       34       A       CDLOR(M+1)         34       4       CDLOR(M+1)       Statisticay'         35       4       CDLOR(M+1)       Statisticay'         34       4       S-Disolay'       Statisticay'         34       4       S-Disolay -       Statisticay'         34       4       A       S-Disolay -         34       4       A       S-Disolay -         34       4       A       S-Disolay -         34       4       A       S-Disolay -         35       A       S-Disolay -       Statisticay         35       A       S-Disolay -       Statisticay         35       A       Statisticay       Statisticay         36       Statisticay       Statisticay       Statisticay         37       A       Statisticay       Sta | Unified Sp   |
| 20       20       4       (0.03(M+1)         20       20       A       21'type options, press Enter.'         21       21       A       C0L00(SLU)         22       -       A       6         23       21       A       C0L00(SLU)         24       -       A       6         25       -       A       6         26       +       A       S-Disolay'         27       -       A       6         28       +       A       S-Disolay -         29       -       A       S-Disolay -         29       +       A       S-Disolay -         29       +       A       S-Disolay -         29       +       A       S-Disolay -         29       +       A       S-Disolay -         29       -       A       S-Disolay -         29       -       A       S-Disolay -         39       -       A       S-Disolay -         39       -       A       S-Disolay -         39       -       A       S-Disolay -         39       -       A       gtDIR                                                                                           |              |
| 19       19       A       5       2'Type options, press Enter.'         10       11       A       CDLOR(SLU)         10       -       A       CDLOR(SLU)         10       -       A       CDLOR(SLU)         10       -       A       CDLOR(SLU)         10       -       A       CDLOR(SLU)         10       +       A       S-Disolay'         11       -       A       S-Disolay         12       -       A       S-Disolay         13       -       A       S-Disolay         14       -       A       S-Disolay         15       -       A       S-Disolay         13       -       A       S-Disolay         14       -       A       S-Disolay         15       -       A       S-Disolay         14       -       A       S-Disolay         11       11       Iter;       S-Disolay         111       11       Iter;       S-Disolay         112       -       11       Iter;         113       -       Iter;       S-Disolay         114       -                                                                               |              |
| 30       30       A       3       2'Type options, press Enter,'         30       31       A       COLOR(SLU)         32       -       A       ColOR(SLU)         33       +       A       ColOR(SLU)         34       +       A       ColOR(SLU)         35       +       A       ColOR(SLU)         34       +       A       ColOR(SLU)         35       +       A       S-Disolay'         36       +       A       S-Disolay'         37       +       A       S-Disolay         38       +       A       S-Disolay         39       +       A       S-Disolay         34       +       A       S-Disolay         35       -       A       S-Disolay         36       -       A       S-Disolay         37       -       A       gonIR       I84 0 3 25 s*         38       -       -       S-Disolay       S-Disolay         39       -       -       -       S-Disolay         39       -       -       -       -         39       -       -       - <td< td=""><td></td></td<>                                                    |              |
| 31     31     4     CALOR(SLI)       32     -     A     6     3'2-tbit     S-Disolay'       33     +     A     6     3'2-tbit     S-Disolay'       32     +     A     6     3'2-tbit     S-Disolay'       34     +     A     S-Disolay'     -       35     +     A     S-Disolay'     -       34     +     A     S-Disolay'     -       35     +     A     S-Disolay'     -       36     57     A     S-Disolay'     -       36     57     A     S-Disolay'     -       37     A     gODIR     184 0     3 25 s*         v     58     src/wrkifspdn.rpgle *         37     A     gODIR     184 0     3 25 s*   v 58       38     src/wrkifspdn.rpgle *      v 58       39     121,19 (121,19 00)       111     112     Iter;       112     113     Iter;       113     114     +         v 50       111     112  113  114      115  115  126  127  128  129  12                                                                                                    |              |
| 39       +       A       6       3'2-Edit -         31       +       A       5-Disatay -         34       +       A       14=tompile -         34       +       A       15=Erecte radule'         35       +       A       15=Erecte radule'         34       57       A       2         34       57       A       2         35       -       A       2         36       -       184 0       3         37       -       A       184 0       3         38       -       -       1000(8:0)       -         39       -       -       184 0       3       25 s*         v       50       -       -       184 0       3       25 s*         v       50       -       -       164 0       3       25 s*         v       50       -       -       10       10       -         11       11       -       10       10       10       -         12       -       -       10       10       10       -         131       -       -       10                                                                                                    |              |
| 32     +     X     5-Disotay -       34     +     X     10=tompile -       35     +     X     15=Erecte redule'       36     -     A     COURCEUU       34     -     X     2 2*Directory '       36     -     A     2 2*Directory '       37     -     A     3 2*Directory '       38     -     A     3 2*Directory '       39     -     -     A       30     -     -     A       31     -     -     A       32     -     -     -       34     -     -     -       35     -     -     -       36     -     -     -       37     -     A     -       38     -     -     -       39     -     -     -       39     -     -     -       31     -     -     -       31     -     -     -       31     -     -     -       31     -     -     -       31     -     -     -       31     -     -     -                                                                                                    |              |
| 34       +       A       14=tompile -         35       +       A       15=tracte sadule'         36       A       C0108(6.0)         37       A       2 2*Directory'         38       57       A       2 2*Directory'         39       -       A       84       0 3 25 3#         v       50       -       A       84       0 3 25 3#         v       50       -       -       A       84         85       80       121,19 4121,10 80       -       -         45       80       14:1,19 80       -       -         11       12       Iter;       -       -         12       114       +       index = NScan(*,*;Streanfiles(rrn).Neme!;       -         124       +       11 (index = 3);       -       -         125       +       Name = *Stat(StreanFiles(rrn1.Name:1; index=1);       -                                                                                                    |              |
| +     X     15-Erecte radule'       3     3     X     CDLOX(8: U)       54     57     X     3       35     3     X     2       36     X     3     2.5 SH         v     30     X     32 SH         v     30     Str:/wrkifspin.rpgle     %         36     30     121,15 (121,15 00)         36     30     121,15 (121,15 00)         37     80     121,15 (121,15 00)         38     80     121,15 (121,15 00)         39     90     121,15 (121,15 00)         30     11     11         31     121         31     121         32     33         33     34         34     10         35     35         35     35         36     36         37     36         37     37         38         39         30         31         31         32         33         34 <td></td>                                                                                                    |              |
| 35       A       CD103(BL1)         34       57       A       2 2'Directory , , '         35       A       gADIR       184 0 3 25 a*         v       30       A       gADIR       184 0 3 25 a*         v       30       121,10 (121,10 00)       Iter;         111       111       Iter;       Iter;         101       0017;       Endir;         111       114       Iter;         115       +       index = NScan(', ';StreamFiles(rrn)_Name);         116       +       Index = NScan(', ';StreamFiles(rrn)_Name);         115       +       Name = oSubst(StreamFiles(rrn)_Name);         115       +       Name = oSubst(StreamFiles(rrn)_Name);                                                                                                    |              |
| 54     57     A     2 2'Directory , , , '       36     A     gRDIR     184 0 3 25 s#         v     30     asrc/wrkifspan, npgle %         asr     80     121,10 (121,10 00)         111     111       121     1ter;       101     0.017;       112     114       114     +       115     +       116     +       117     Name * NScan(', '; StreamFiles(rrn)_Name);       118     +                                                                                                    |              |
| 35     36     A     360 IR     184 0 3 25 34       v     50     src/Artklfspdn, rpgle     %       sfc     80     121,10     121,10       111     121     Iter;       101     121     Endir;       113     124     Endir;       114     +     index = NScan(',';StreamFiles(rrn).Neme);       124     +     if (index > 0);       125     +     Name = NSubst(StreamFiles(rrn).Name);                                                                                                    |              |
| <pre>&gt; 50 mm src/wrkifspdn.rpgle %  *6</pre>                                                                                                    |              |
| HS         SS         121,19 +121,19 +00           111         121         100           101         121         Endif;           113         110         Endif;           114         +         index = NScan(',';StreamFiles(rrn).Neme);           121         +         1f (index = 0);           122         +         1f (index = 0);           123         +         Neme():StreamFiles(rrn).Neme();           124         +         Neme = 0Subst(StreamFiles(rrn).Neme();                                                                                                    |              |
| III4         +         index = NScan(".";StreamFiles(from.Name);           I21         +         1f (index > 8);           I25         +         Name = 0Subst(StreamFiles(from.Name:1:index=1);                                                                                                    | 01           |
| 1/m         1f (index = 8);           116         +         Mare = 0Subst(StreenFiles(rin1-Mane:1:index=1);                                                                                                    |              |
| <pre>LDG + Name = 0Subst(StreamFiles(trut.Name:1:index=1);</pre>                                                                                                    |              |
|                                                                                                    |              |
|                                                                                                    |              |
| <pre>107 + Extension = %Subst(StreenFiles(rrn),Wame;index+1); 118 + also;</pre>                                                                                                    |              |

### 2. Ability to rollback source code

| Changes                       | History      | More changes                          |                                                                                                    |  |  |  |  |  |
|-------------------------------|--------------|---------------------------------------|----------------------------------------------------------------------------------------------------|--|--|--|--|--|
| P Select Branch to Co         | mpare        | 3 people com                          | Solution of the second second sec |  |  |  |  |  |
| More changes                  | d 4 days ago | Co-Authored-By:<br>Revert This Commit | The Octocat <octocat@github.com><br/>hubot <ops+hubot@github.com></ops+hubot@github.com></octocat@github.com>                                                                                                    |  |  |  |  |  |
| Replace bad-idea with         | - Top        | Copy SHA                              |                                                                                                    |  |  |  |  |  |
| 3 people committed 4 days ago |              | View on GitHub                        |                                                                                                    |  |  |  |  |  |

### 3. Distributed environment

Allows developers to make changes without breaking the rest of the application

Each developer gets their own <u>version</u> of the master repo

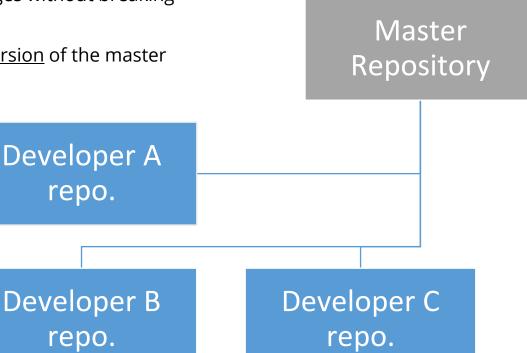

### IDEs and their support

#### IDEs and their support

- Rational Developer for i
- ILEditor
- Visual Studio Code

#### Rational Developer for i

|                                  | 🗠 🛏 🛛 🧪 RELIC.sqirpgie 😫 👘 🗖                                      |
|----------------------------------|-------------------------------------------------------------------|
| java9.log                        | 1                                                                 |
| java9.log.lck                    |                                                                   |
| my-notes2_1.0.0.yaml             | // Relic is an open-source package manager created by Liam Allon. |
|                                  | // It may also go by these names:                                 |
| Our first Jupyter Notebook.lpynb | // - Relic Package Manager<br>// - DANPKG                         |
| package-lock.json                | VV = DIREXU                                                       |
| prompters                        | Ctl-Opt DftActGrp("No) ActGrp("NEW);                              |
| Soapui-settings.xml              |                                                                   |
| M Untitled.ipynb                 | dcl-pr Cmd int(10) extproc('system');                             |
| Untitled 1. lpynb                | cmdstring pointer volue options(*string);                         |
| WendPurPoint.brt                 | end-pr;                                                           |
| ► I Root                         | Dcl-s ermsgid chor(7) import("_EXCP_MSGID");                      |
| Ca Local Shells                  | Dc1-Pr printf Int(10).ExtProc('printf'):                          |
| ▼ LLocal                         | format Pointer Value (ptions("String);                            |
| ► B Objects                      | END-PR;                                                           |
| ▶ S Commands                     |                                                                   |
| ▶ 🚑 Jobs                         | Dcl-Pr RelicBuild ExtPge('BUILD');                                |
| * 11 IFS Files                   | Library Char(10) Const;<br>EKD-PR:                                |
| ► 3 File systems                 | ERU-PR,                                                           |
| Root file system                 | //*************************************                           |
| * 🔆 Home                         |                                                                   |
| E aaron                          | Dcl-C gRepoZip 'REPO.ZIP';                                        |
| CHOLYDAY                         | <pre>Dcl-C gMebList "http://spaces.litmis.com/62178/pkg/";</pre>  |
| Y CLALLAN                        |                                                                   |
| DotNetAnywhere-master            | Dcl-s THTOLTE Char(18);                                           |
| V 😓 RelicPackageManager          | //·····                                                           |
| RELIC.sgirpgle                   |                                                                   |
|                                  | D<1-Pi RELTC;                                                     |
| RELICGET.cmd                     | p2IPLoci Char(128) Const;                                         |
| PielicPackageManager-master      | pNewDirI Char(128) Const;                                         |
| ▶ 💭 py3dev                       | plib Char(10) Const;<br>ENC-PI;                                   |
| QSECOFR                          | Entre 1                                                           |
| Description                      | Dcl-Ds gParameters:                                               |
| 🕨 🖾 rbrownpa                     | n/TPLor (bar(128) Pos(1):                                         |

#### ILEditor

| Webome   | humma 🚿    | ACCOMPT 1 |                  |         |           |                      | <ul> <li>CLG111400 [Litting]</li> </ul> | 10          | - 1     |
|----------|------------|-----------|------------------|---------|-----------|----------------------|-----------------------------------------|-------------|---------|
| 1        | FFNAME IF  |           | DI               |         |           |                      | PL8H1403                                | Q 47 onject | ÷       |
| 2        | FLNAME IF  |           | DI               | SK      |           |                      | Name                                    | Lidension   | lype    |
| з        | FCUSTOMERO | 5 7       | 70 DI            | SK      |           | A                    | IFF AGENTORY                            | DRU         | *FGM    |
| 4        | I.         |           |                  |         |           |                      | RE BOUST                                | SPC.        | *R6M    |
| 5        | I          | 'ABCDE    | FGHIJKLMNOPQRS-  | C       | UP        |                      | ALC: UNCO                               | SPC COLL    | *96M    |
| 6        | I          | 'TUNNO    | (YZ'             |         |           |                      | EL HARDY                                | LUP         | TUM     |
| 7        | I          | abcde     | efghijklmnopgrs- | C       | LO        |                      | IFE FRS200                              | ape.        | NGM     |
| 8        | I          | 'tuvwo    | (VZ'             |         |           |                      | VE FRSDDT                               | 8P/G        | *16M    |
| 9        | I*         |           |                  |         |           |                      | RE FRS001CL                             | CLLE<br>RPG | TEM     |
| 8        | I          | DS        |                  |         |           |                      | DE FR50010                              | RPG         | TGM TGM |
| 1        | ī          | 100 C     |                  | 1       | 66 CUSTNM |                      | THE FRESHOLD                            | RPG         | 'FGM    |
| 2        | II         | 64        |                  | B 1     | 20FLDLEN  |                      | IEE \$45002                             | apc.        | *FGM    |
| 3        | ī          | 04        |                  | 3       | 66 CNAME  |                      | ## F#S015<br>#E TX5004                  | SPC         | *FGM    |
| 4        | c*         |           |                  |         | DD CHANE  | * HELLO              | HT 1 15225                              | SPC.        | *26M    |
| 5        | C N77      |           | Z-ADD1           | CUSTNO  | 90 77     | * UPDATE TIME LCV    | RE FROOM                                | SPC         | NUM     |
| .6       | C*         |           | 2-4001           | COSTNO  | 30 11     | OPDATE TIME LOV      | 4                                       | 16.1        | 1111    |
| 7        | c          | CUSTNO    | DOWLE9999        |         |           | * FOR EACH DAY-O-WK  | Toubus FLOHMAN                          | Quinting    |         |
| 8        | c*         | CUSTRU    | DOWLESSSS        |         |           | FOR EACH DAT-O-WK    | ITS Desuter                             |             | - 3     |
| 9        | c          |           | MOVE *BLANKS     | CNAME   |           |                      | trane                                   | 1.129       |         |
|          |            |           | MOVE FOLANILS    | CNAME   |           | * WORLD              | the arrowite                            |             |         |
| 0        | C*         |           | 1000             | 0.000   | -         | HOUSED               | et addurct                              | 1.00        |         |
| 1        | c          |           | Z-ADD1           | BGNNBR  | 60        | * START LCV TIMEDAY  | - agent                                 |             |         |
| 2        | c          |           | Z-ADD4724        | ENDNBR  | 60        | * START LCV TIMEDAY  | здел                                    | w.t         |         |
| 3        | c          |           | Z-ADD0           | RTVNUM  | 60        | * START LCV TIMEDAY  | - differe                               |             |         |
| 4        | c          |           | CALL 'RTRAND'    | -       |           | * GET RANDOM NUM     |                                         | arrelf      |         |
| 5        | с          |           | PARM             | BGNNBR  |           |                      |                                         | merit       |         |
| 6        | c          |           | PARM             | ENDNBR  |           |                      |                                         | mesul       |         |
| 7        | c          |           | PARM             | RTVNUM  |           |                      | atus<br>neto                            |             |         |
| 8        | C*         |           |                  |         |           |                      | i i i i i i i i i i i i i i i i i i i   |             |         |
| 9        | C          | RTVNUM    | CHAINLNAME       |         | 79        |                      | Tight                                   |             |         |
| e        | C          | UP:LO     | XLATELASTNM: 2   | LASTNM  |           |                      | ingra<br>traam                          |             |         |
| 1        | C          |           | MOVELLASTNM      | CNAME   |           |                      | - Med                                   |             |         |
| 2        | C*         |           |                  |         |           |                      | - freiby                                | art         |         |
| 3        | c          |           | Z-ADD1369        | ENDNBR  |           | + START LCV TIMEDAY  | - type                                  |             |         |
| <i>N</i> | <i>c</i>   |           | 7 1000           | DTIALIN |           | * START I OF TTHERAY | Manage Directo                          |             |         |
| uk Lint  |            |           |                  |         |           |                      |                                         |             |         |

#### ILEditor 2

#### H LIBST 3 he had have drawn may U veteccione \* 9 PARTICULAR' Acres. =1000 Ξ Other initially. and opt docalities ( substitute) as inpairing, International Address intl-opt debug; "year" and this is even as 's 'scare 's' ctl-opt thread("CONDESDIT); Philiphatoon Herbier: Zener-Mitcheller sugiet. In Licovici sincline. Descente destriction de security in 13 PP/JIMP IN WER AUTOMOTION OF A LU. Granty upon 14 del-prot maint In science and 12 all symmetry likels ( ) metry); D. NAMO roofis.pert + strat, 13 m dallet 14 conflighters - "frac"; 15 17 004187 10 it within the terring a same right that is a first to the second state of the second state of the second s 15 I'm propins. 1116 1. United trengts 1.00 34 ere-preci. -24 E + (m + 1) 22 To be other down in the survey of the instruction of the states of the states of the states of AT WARRANT 23 12. the Lymmit and Lance at ift from race 471-91-241 1.04 10 megaere likeds(in\_signal); IR 180 toole 27 "esponse likeds(EL\_\$020450). 25-m-m-m-r a Pallin hanwarter Quincine sign Configured cand. G uncapp topal 12 Access Add pay, Wearehold and the side annual and growing or again to the feature to be relevant. Windows2merfamily man and Difference/Normal rectiff /nonealint/metro/watero/wateroil.rede. (III in recurs. Completen received Severity 30 entry from the program. In the SATE Down of consults 1, 240364 King and the 10 138 3000 Throate enhits an (ET/0)/201 all them In 188 chill the sale and data Schools, which ever IN THE TOO PROVIDE AND INCOME AND THE ADDRESS OF III. 199 X.0.1 The net of propagate 01N725 is not carlied. In THE TAX INCOME AND ADDRESS OF A DESCRIPTION OF A DESCRIPTION OF A DESCR IN 1977012 Conversion contains as viscence shart a run confirm. IN 1997 THE REPORT OF ANY ALCORPORE THE ADD OF THE DATE: in 1175+ C The property for the tall is included on

#### Visual Studio Code

| EXFLORER                         | T wrkitspilouropte 🕷                                 |   |  |  |  |  |  |
|----------------------------------|------------------------------------------------------|---|--|--|--|--|--|
| <ul> <li>DPEN EDITORS</li> </ul> | - 55HPS - sg × gitar × sra × 11 wrdisadm.pgs         |   |  |  |  |  |  |
| A = www.spam.rog/e /ght.s/s/o    | 24 EH4 05;                                           |   |  |  |  |  |  |
|                                  |                                                      |   |  |  |  |  |  |
| + UNTITIED (WORKSPACE)           | 53 DELETINED DS                                      |   |  |  |  |  |  |
| Y = atragle                      | 54 D FILEW +FILE                                     |   |  |  |  |  |  |
|                                  | 5% D CPETII 46 52                                    |   |  |  |  |  |  |
| sitem.and                        | 55 D KERNAM 129 138                                  |   |  |  |  |  |  |
| citeman date                     | 57 0 PK19490 261 278                                 |   |  |  |  |  |  |
| - citomesa.dspr                  | 58 D CLOSED 376 3718 0                               |   |  |  |  |  |  |
| - citemtorse.regia               | 50 D FLIKEY 360 360                                  |   |  |  |  |  |  |
| i gitchipst.rppis                | 50 0 SELERE 10F 108 S79E 0<br>51 0 SE DEN 376 377E 6 | 1 |  |  |  |  |  |
|                                  |                                                      |   |  |  |  |  |  |
| citidep.dspi     citidep.sepi    | 62 0 SF_RCDS 388 3831 8                              |   |  |  |  |  |  |
|                                  |                                                      |   |  |  |  |  |  |
| = gitstatus.pg/e                 | 64 II<br>65 #                                        |   |  |  |  |  |  |
| = itsodm.dspt                    | 65 Dindex 5 2 Binz                                   |   |  |  |  |  |  |
| T passeal ragie                  | 64 DT 002 S 7 B 1 1                                  |   |  |  |  |  |  |
| ⊂ status dago                    | bu Ucl-5 griles (nt151;                              |   |  |  |  |  |  |
|                                  | 54 Bel-5 Name Char[18];                              |   |  |  |  |  |  |
| = statusagm.rpgic                | 70 Dol-S Extension Char(10);                         |   |  |  |  |  |  |
| swiki/sportand                   | 71 Rel-0s Streentiles (valifier Bir(568));           |   |  |  |  |  |  |
| = wrk/sport.rogle                | 72 Nane Char(21);                                    |   |  |  |  |  |  |
| M-marefile                       | 73 End-0::                                           |   |  |  |  |  |  |
| Fight                            | 74 Bc1-S Bedresh Ind;                                |   |  |  |  |  |  |
|                                  | 75 Dol-S Selval Varchart21:                          |   |  |  |  |  |  |
| <ul> <li>bmspace</li> </ul>      | 79                                                   |   |  |  |  |  |  |
| <ul> <li>(b)-inds</li> </ul>     | 77 Dcl 5 LineEndingp Pointer;                        |   |  |  |  |  |  |
| + DUTUNE                         | 78 Dol-S LineEnding Varchar(5);                      |   |  |  |  |  |  |
| # 88H FILE SYSTEMS               | 78                                                   |   |  |  |  |  |  |
| @ art                            | 83 //66                                              |   |  |  |  |  |  |
|                                  | 01                                                   |   |  |  |  |  |  |
| baec                             | 87 Exit = wifts                                      |   |  |  |  |  |  |
| In existatefair                  | BB Retrost - +01;                                    |   |  |  |  |  |  |
| sepecargroup                     | 84                                                   |   |  |  |  |  |  |
| 🔮 Selder Group Sandbox           | 85 LineEndingp = gotens('LINE_ENDING');              |   |  |  |  |  |  |
| ete e sid:                       | 85                                                   |   |  |  |  |  |  |
| Q.                               | 87 If (LineFoding: - +#2.11);                        |   |  |  |  |  |  |
| O A S                            | 83 Exit = eDn;<br>LA74, Col30 Sources 2, UTF-S LF    |   |  |  |  |  |  |

#### **IDE** comparison

#### Rational Developer for i

- IFS Browser
- Compiles from the IFS
- Error listing

#### **ILEditor**

- IFS Browser
- Compiles from the IFS
- Error listing
- Free

#### Visual Studio Code

- IFS Browser (using SSH FS)
- Built in terminal for SSH
- Spool file output from compile when using system
- Free

#### ILEditor 2

- IFS Browser
- Compiles from the IFS
- Error listing
- Has built in git client for remote

### Introduction to gitCM

https://github.com/worksofbarry/gitcm

### What is gitCM

- A 5250 git client
  - Browse history, see diffs, make commits, etc
- WRKIFSPDM
  - $\circ$   $\;$  Imagine work member PDM, but for the IFS  $\;$
  - $\circ$   $\;$  Yes, that means you can use SEU.

#### gitCM

Git Change Management Select one of the following: 1. WRKIFSPDM 2. Git F12=Back МΜ

#### gitCM git client

Display Commits

5=View 7=Reset branch to here

Commit Text Sel User Date 02fab0d Liam Allan <mrliamallan@l Working copy temp for non-ifs Tue Jul 30 18:20:49 2019 Liam Allan (mrliamallan@) Start on compile from wrkifspdm 9ff30e5 Tue Jul 30 16:36:12 2019 8abdb44 Liam Allan Kmrliamallan01 Tue Better support for different line endings Jul 30 12:31:59 2019 a248318 Liam Allan Kmrliamallan@l Fix status add all and pull Sun Jul 28 12:37:18 2019 c6a7829 Liam Allan (mrliamallan0) Fri Jul 26 17:30:14 2019 Re-add F4 to add all in status program 3e3e898 Liam Allan Kmrliamallan@1 Fri Jul 26 15:23:53 2019 Move columns on wrkifspdm 8b70eff Liam Allan (mrliamallan0) Fri Jul 26 15:20:56 2019 Add gitcm command liam Allan Kurliamallan@1 Make wrkifspdm two character input Sh7f0ce Fri Jul 26 14:55:05 2019 0efb3d6 Liam Allan (mrliamallan@l Correct directory field on wrkifspdm Thu Jul 25 20:31:04 2019 Liam Allan (mrliamallan01 Change diff screen to be ds3 ca2f4eh Thu Jul 25 19:34:56 2019 748941b Liam Allan (mrliamallan@) Use correct constant for diffview Thu Jul 25 19:13:18 2019 30ba4c9 liam Allan (mrliamallan0) Thu Jul 25 18:55:23 2019 Recreate diff screen with better program 9a18c26 Liam Allan Kmrliamallan@1 Thu Jul 25 18:45:17 2019 Rewrite commitinf program 1162481 Liam Allan (mrliamallan01 Thu Jul 25 17:57:27 2019 Rewrite status page with brand new program 2d64d02 Liam Allan Kmrliamallan@l Rewrite git main page with brand new program Thu Jul 25 17:30:49 2019 34cc90b Liam Allan (mrliamallan@l Thu Jul 25 16:21:02 2019 Remake wrkifspdm with a brand new program

#### F3=Exit F6=Status

1<u>Ĥ</u>

A

MU

14:52:45 8/03/19

#### gitCM git client (commit view)

|              | Changes at commit                                  |                                 |        |  |  |  |  |  |  |
|--------------|----------------------------------------------------|---------------------------------|--------|--|--|--|--|--|--|
| 5=Vie        | w difference                                       |                                 |        |  |  |  |  |  |  |
|              | 9ff30e5 Start on 0<br>30 16:36:12 2019             | compile from wrkifspdm<br>-0400 |        |  |  |  |  |  |  |
| sr           | <u>ath</u><br>rc∕ifspdm.dspf<br>rc∕wrkifspdm.rpgle |                                 |        |  |  |  |  |  |  |
| M <u>A</u> P | 1                                                  | MU                              | 10/003 |  |  |  |  |  |  |

### gitCM git client (diff)

| <u>Commit</u> 9ff30e5                                                                        | src∕ifspdm.ds     | Changes at commit<br>spf                                                                                                    |       |
|----------------------------------------------------------------------------------------------|-------------------|----------------------------------------------------------------------------------------------------|-------|
| Line<br><u>e</u> -29,7 +29,10 e:<br>A<br>A<br>A<br>A<br>A<br>A<br>A<br>A<br>A<br>A<br>A<br>A |                   | COLOR(WHT)<br>5 2'Type options, press Enter.'<br>COLOR(BLU)<br>6 3'2=Edit 5=Display'<br>6 3'2=Edit -<br>5=Display -<br>14=Compile -<br>15=Create module'<br>COLOR(BLU)<br>3 2'Directory' |       |
| Α                                                                                            | <sup>₽</sup> XDIR | 10A O 3 25                                                                                                    |       |
| M <u>A</u> A                                                                                 | мы                | ٥                                                                                                    | 6/003 |

#### gitCM git client (status)

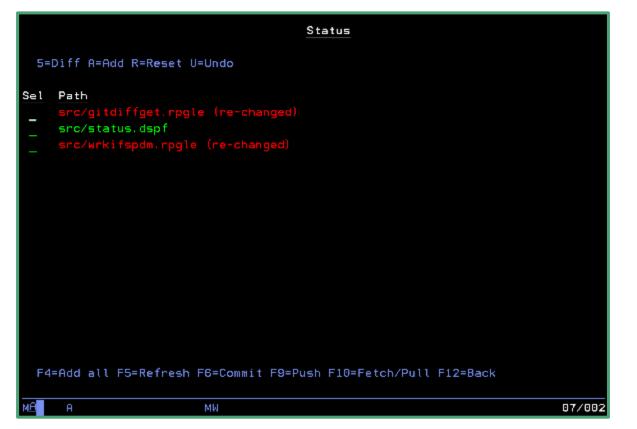

#### WRKIFSPDM

|                            | Work I | FS PDM | (WRKIFSP | DM)     |         |      |        |
|----------------------------|--------|--------|----------|---------|---------|------|--------|
| Type choices, press Enter. |        |        |          |         |         |      |        |
| Source directory           |        |        |          | Charact | er valu | le   |        |
|                            |        |        |          |         |         |      |        |
|                            |        |        |          |         |         |      |        |
|                            |        |        |          |         |         |      |        |
|                            |        |        |          |         |         |      |        |
|                            |        |        |          |         |         |      |        |
|                            |        |        |          |         |         |      |        |
|                            |        |        |          |         |         |      |        |
|                            |        |        |          |         |         |      |        |
|                            |        |        |          |         |         |      | Bottom |
| F3=Exit F4=Prompt F5=Re    | efresh | F12=0  | ancel    | F13=How | to use  | this |        |
| F24=More keys              |        |        |          |         |         |      |        |
| MA A MW                    |        |        |          |         |         |      | 05/037 |

#### WRKIFSPDM

|                                                                                                    | Work IFS PDM     |
|----------------------------------------------------------------------------------------------------|------------------|
| Directory QRPGSRC                                                                                                    |                  |
| Type options, press Enter.<br>2=Edit 5=Display 14=Compile                                                                                                    | 15=Create module |
| <pre>Opt Name     bcust.rpg     bflght.rpg     frs000.rpg     frs001.rpg     frs001t.rpg     frs001u.rpg     frs001u2.rpg     frs001x.rpg     frs001x.rpg     frs003.rpg</pre> |                  |
| F12=Back                                                                                                    |                  |
| MA MW                                                                                                    |                  |

## Intro to GitHub

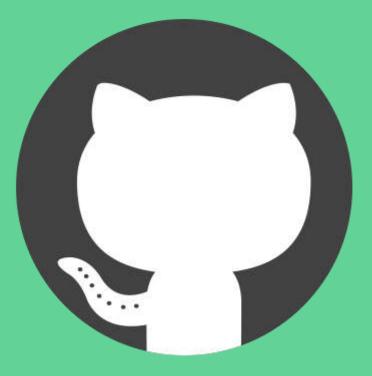

#### Intro to GitHub

- Public & <u>private</u> cloud git repositories
- GitHub Enterprise (on-prem, \$\$\$)
- Interactive management of teams and git repos
- Interactive code reviews (via branch pull-requests)
- Integrates well into application deployment

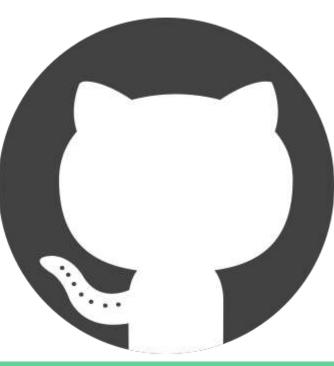

#### Interactive management of teams

| Seiden Group / RPG team                  | 다 Discussions  | A Members 2 | in Teams 0 | Carl Repositories 1  | Projects 0         | 🗘 Settin |
|------------------------------------------|----------------|-------------|------------|----------------------|--------------------|----------|
| Q Find a repository                      | Add repository |             |            |                      |                    |          |
| C Select all                             |                |             |            |                      |                    |          |
| SeidenGroup/gitcm Private update         | ed 13 days ago |             |            | ٨                    | Read 💌             |          |
|                                          | Pr             | evious Next |            |                      |                    |          |
|                                          |                |             |            |                      |                    |          |
| © 2019 GitHub, Inc. Terms Privacy Securi | ty Status Help | 0           | Contact C  | SitHub Pricing API T | raining Blog About |          |

#### Interactive code reviews

| IBM /  | xmlservice                                              |                                                                                                    |                    |              |                           | O Unwatch ▼        | 18  | \star Star                    | 12 | ¥ Fork | 5 |
|--------|---------------------------------------------------------|----------------------------------------------------------------------------------------------------|--------------------|--------------|---------------------------|--------------------|-----|-------------------------------|----|--------|---|
| ⇔ Cod  | e 🕐 Issues 🧕                                            | î) Pull requests 2                                                                                                    | Projects 0         | 🗐 Wiki       | C Security                | <u>ति Insights</u> |     |                               |    |        |   |
| 🖟 Merg | ed kadler merge                                         | ength to 12<br>d 2 commits into IBM:m<br>> Commits 2 R                                                                | aster from jimoib  |              | 흕. 19 days age            | 5                  |     |                               |    | +7 -7  |   |
| м      | jimoibm comme<br>@kadler this is f<br>take a look. Than | or issue #38 which is a                                                                                               | ilso an APAR track | ing internal | Contri<br>for a PTF reque |                    |     | viewers<br>kadler<br>signees  |    |        | ~ |
|        | 1                                                       | <pre>extend pwd length to 128 for xmlcgi fin pimoibm force-pushed the jimoibm:pwd_limit branch from e6d52b0 to </pre> |                    |              |                           |                    | Lat | one assigne<br>bels<br>ne yet | əd |        |   |

# Interactive code reviews

| kadler commented 2                         | 26 days ago                                                                            |                     | Member       | ·            |
|--------------------------------------------|----------------------------------------------------------------------------------------|---------------------|--------------|--------------|
| We should fix this re                      | ference as well                                                                        |                     |              |              |
| xmlservice/src/plug<br>Line 257 in 30c7/91 |                                                                                        |                     |              |              |
| 257 D #PWD                                 | 10A y                                                                                  | alue                |              |              |
| 김 아이들은 지원 방송에서 영문하는 것이다.                   | ction does not use the variable, but<br>ould not be able to get the full passy<br>clue |                     |              |              |
| o 📊 changed cus                            | ston conf for pwd 🐭                                                                    |                     |              | ✓ 915fed     |
| a jimoibm forc                             | e-pushed the jimoibm:pwd_limit l                                                       | oranch from e8dcf60 | to 915fed8 2 | ) days ago   |
| jimoibm commented                          | l 20 days ago                                                                          | Author              | Contributor  |              |
| @kadler Thanks for                         | the comments!                                                                          |                     |              |              |
| I have changed the c                       | conf files.                                                                            |                     |              |              |
| kadler approved                            | d these changes 19 days ago                                                            |                     | v            | lew changes  |
| kadler left a comme                        | nt                                                                                     |                     | Member       | +@           |
| LGTM                                       |                                                                                        |                     |              |              |
| 🕞 📷 kadler merge                           | ed commit 6f2ef26 into IBN:master                                                      | 19 days ago         |              | View details |

#### GitHub Releases (git tags)

| 🛛 sitemule / noxDB                                 |                                                         |                  |                     |                              |                    | 13    | 🛨 Unstar | 18      | ¥ Fork    | 8   |
|----------------------------------------------------|---------------------------------------------------------|------------------|---------------------|------------------------------|--------------------|-------|----------|---------|-----------|-----|
| Code ① Issues 1                                    | Pull requests 0                                         | III Projects 0   | 🗄 Wiki              | © Security                   | 🔟 Insights         | C Set | ttings   |         |           |     |
| Releases Tags                                      |                                                         |                  |                     |                              |                    |       |          | Draft a | new relea | ise |
| Latest release<br>S 1.1<br>-O- a1a5de3<br>Verified | noxDB 1.1<br>worksofliam release<br>Update barryci.json | ed this on 7 Dec | 2018 - <b>12 cc</b> | m <mark>mits</mark> to maste | er since this rele | ase   |          |         | Edi       | t   |
|                                                    | ✓ Assets 3 CfD release.savf                             |                  |                     |                              |                    |       |          |         | 3.03 M    | в   |
|                                                    | Source code (zip)                                       |                  |                     |                              |                    |       |          |         |           |     |

#### GitHub CI/CD integration

| n 2 Open 🗸 7 Closed                                                                       | Author +                      | Labels *    | Projects *    | Milestones * | Reviews * | Assignee 🕶 | Sort -       |
|-------------------------------------------------------------------------------------------|-------------------------------|-------------|---------------|--------------|-----------|------------|--------------|
| Added prod tag to build prod<br>#42 opened 18 days ago by jimolom                         | luction objects onl           | y ~         |               |              |           |            | Ç) 4         |
| Convert Yips wiki pages to sp<br>#40 opened on 8 Jul by jimoibm • Characteria             |                               |             |               |              |           |            | ÇI 5         |
| <ul> <li>extend pwd length to 128 for<br/>#39 by jimoibm was merged 19 days a</li> </ul>  | [24](14]) 201 <b>-3</b> 6 - 1 |             |               |              |           |            | ÇI 4         |
| <ul> <li>Use utf-16 to inz constant cl<br/>#36 by jimoibm was merged 19 days a</li> </ul> |                               | csid indepe | ndent on buil | d 🗸          |           |            | <b>ليا</b> 8 |
| <ul> <li>[ImgBot] Optimize images ×<br/>#34 by imgbot bot was merged on 2</li> </ul>      |                               |             |               |              |           |            |              |
| <b>Use binding source for xmlst</b><br>#33 by Justin-E-Taylor was closed on               |                               | sted        |               |              |           |            | ÇI 17        |
| <ul> <li>Whitespace cleanup </li> <li>#31 by kadler was merged on 4 Mar</li> </ul>        |                               |             |               |              |           |            |              |
| Support 64-bit mode for iLik<br>#36 by jimoibm was closed on 24 Apr                       | Call 🗸                        |             |               |              |           |            | 20 ليا       |
| Binding source for XMLSTO                                                                 | REDP -/                       |             |               |              |           |            | Ç 2          |

#### GitHub CD/CD integration

| 1        | jimoibm and others added some commits on 24 Apr                         |                                   |
|----------|-------------------------------------------------------------------------|-----------------------------------|
| 0        | Use utf-16 to inz constant chars 🚥                                      | f4a7d9l                           |
| .0       | Remove "demo" configuration option                                      | 18ddb5                            |
| -0-      | 🗱 Export RUNASCII function from XMLSTOREDP service program 🚥            | 919305                            |
| -0-      | ᇌ extend pwd length to 128 for xmlcgi 📟                                 | 87fb79                            |
| 0        | r. changed custom conf for pwd                                          | a39d8b                            |
| ÷        | added prod tag to build production objects only                         | 3##3b2                            |
|          | Took comment to leave intermediate objects                              | ✓ 24f97c                          |
| 1+F      |                                                                         |                                   |
| ų        | ra jimoibm force-pushed the jinoibm:naster branch from ce694ae to 24f97 | cb 14 days ago<br>Hide all checks |
| <b>(</b> |                                                                         |                                   |
|          | All checks have passed                                                  |                                   |
|          | All checks have passed<br>2 successful checks                           | Hide all checks                   |

## Intro to CI

#### What is CI?

| Buildir                | g application                             | ~ | Lat | est hist | ory                                    |                   |
|------------------------|-------------------------------------------|---|-----|----------|----------------------------------------|-------------------|
|                        | /orksOft.lam/dbtest-master)<br>: 14:06:49 | C | F   | datest   | Building application                   | 2019-2-8 14:05:49 |
|                        |                                           |   | ~   | migrate  | Build successful.                      | 2019-2-4 17:47:56 |
|                        | uccessful.                                |   | ×   | lualLE   | Build cancelled: barryci.json missing. | 2019-2-4 17:45:33 |
| migrate ()<br>2019-2-4 | migrate-master)<br>17:47:56               | • | 1   | dbtest   | Cloning repository.                    | 2019-2-6 14:05:39 |
| Build c                | ancelled: barryci.json missing.           |   | ~   | noxDB    | Build successful.                      | 2019-2-4 17:32:35 |
| luall.E (lu            | all.E-master)<br>17:45:33                 | × |     |          |                                        |                   |
|                        |                                           |   |     |          |                                        |                   |
| Build s                | uccessful.                                |   |     |          |                                        |                   |
| noxDB (n<br>2019-2-4   | oxDB-master)                              | × |     |          |                                        |                   |

#### Real time integration

| Dashboard Manage b | wids Hslp                                                                                |                     | banyei Log |
|--------------------|------------------------------------------------------------------------------------------|---------------------|------------|
|                    | WorksOfLiam/dbtest build result                                                          |                     |            |
|                    | <ul> <li>WorksOfLiam/dbtest</li> <li>de85c83cdc88/bb732bcd7aa4cf883bdcfec65f2</li> </ul> | master  WorksOfLiam |            |
|                    | 2019-2-6 14:05:49                                                                        | © 0m 3.638s         |            |
|                    | Build result                                                                             |                     |            |
|                    | 2 3 4                                                                                    | Frand.              |            |
|                    |                                                                                          |                     |            |
|                    |                                                                                          |                     |            |

Hooks right into GitHub

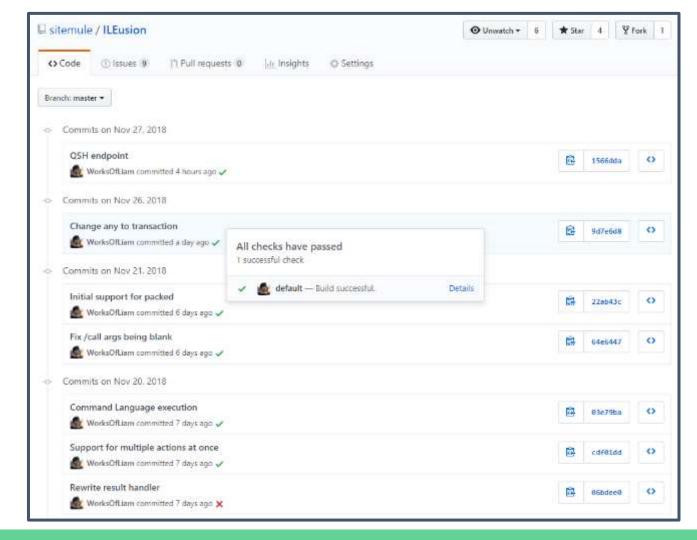

#### Multiple branch & PR

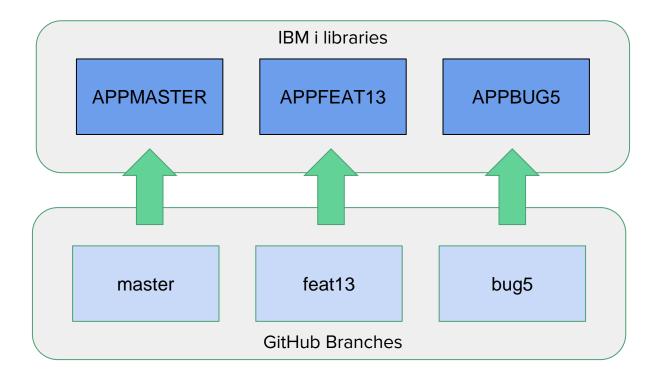

#### GitHub release support (tags)

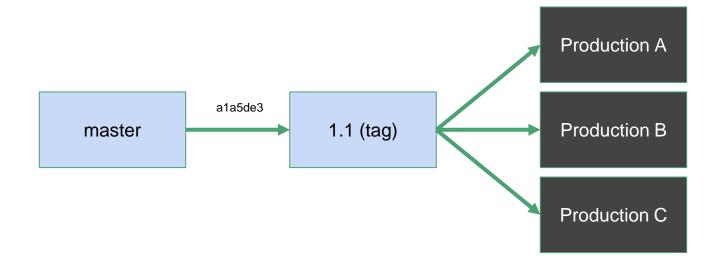

# Workflow Overview Example

#### What is Flight400

- Originally created by Tony Carines
- Source can be found in 'Enhancing the IBM Power Systems Platform with IBM Watson Services' redbook
- Page 133 (chapter 7.2)

| Flights Reservation System - Creat | te Order 15:07:49 8/15/19 SEIDEN                |
|------------------------------------|-------------------------------------------------|
| Type choices, press F10 to Make Re |                                                 |
| FLIGHT INFORMATION                 | TICKET ORDER INFORMATION                        |
| Airline: Flight: 0000000           | Order Number PENDING                            |
| Date of Flight: 00 00 2019         | Customer:                                       |
| From City.:<br>Depart Time:        | Class of Service - First<br>Business<br>Economy |
| To City:                           | Price \$                                        |
| Arrival Time:                      | Tax \$:<br>Total Due w/ Tax \$:                 |
| F2=Refresh F4=FROM Cities F5=T0    | Cities F8=Flights F7=Customers                  |
| M <u>A</u> MW                      | 09/023                                          |

http://www.redbooks.ibm.com/redbooks/pdfs/sg248419.pdf

http://archive.ibmsystemsmag.com/blogs/open-your-i/november-2017/cleared-for-takeoff-with-node-js-on-ibm-i/

#### Already partially migrated

| worksofliam / flight400             |                             |               | 🛛 Watch -      | 0       | \star Star     | 1       | ¥ For    | k O              |
|-------------------------------------|-----------------------------|---------------|----------------|---------|----------------|---------|----------|------------------|
| ⇔ Code ④ Issues ø /) Pull red       | ruests o 📃 Projects o 🗉 Wik | I Security    | insights Ö     | Setting | <b>3</b> 3     |         |          |                  |
| xample migration of Flight400       |                             |               |                |         |                |         |          | Edit             |
| 12 commits                          | الله 1 branch               | © 0 release   | s              |         | <b>11</b> 1 cc | ontribu | itor     |                  |
| Branch: master 👻 📔 New pull request |                             | Create new fi | le Upload file | s Fin   | nd File        | Clone   | or dawni | oad <del>-</del> |
| 🐐 worksofilam Change text           |                             |               |                | Latest  | commit Be      | 0138ae  | 19 haur  | s ago            |
| aclpsrc                             | Initial commit with sources |               |                |         |                | 2       | month    | s ago            |
| acmdsrc                             | Initial commit with sources |               |                |         |                | 2       | month    | s ago            |
| ddssred                             | Initial commit with sources |               |                |         |                | 2       | months   | s ago            |
| addssrof                            | Initial commit with sources |               |                |         |                | :2      | months   | s ago            |
| m qmnusrc                           | Change text                 |               |                |         |                |         | 19 hours | s ago            |
| arpgsrc                             | Added some comments         |               |                |         |                |         | 14 days  | s ago            |
| gitignore                           | Add missing sources         |               |                |         |                |         | 19 hours | s ago            |
| 🖹 barryci.json                      | Create barryci json         |               |                |         |                |         | 19 hour: | s ago            |
| E) makefile                         | Change build library        |               |                |         |                |         | 20 hours |                  |

## Flight400 usage

- ADDLIBLE FLGHT400
- ADDLIBLE FLGHT400M
- GO FRSMAIN

| FRSMAIN                 | 15:04:52      | Flight Reservation System                                 | 8/15/19 | SEIDEN |
|-------------------------|---------------|-----------------------------------------------------------|---------|--------|
| Select one              | of the follo  | wing:                                                     |         |        |
| 2. Up<br>3. In<br>4. De | quire on an e | ing Reservation<br>xisting Reservation<br>ing Reservation |         |        |
| 10. Fl                  | ight Reservat | ion System Maintenance                                    |         |        |
| 20. Re                  | servation Sys | tem Reports                                               |         |        |
| 90. Si<br>Selection     |               |                                                           |         |        |
| > -                     |               |                                                           |         |        |
| M <del>A</del> A        |               | MW                                                        |         | 22/007 |

| Flights LOGON displa | зу              |            |      | System: | SEIDEN |
|----------------------|-----------------|------------|------|---------|--------|
| Type choices, press  | F10 to continue |            |      |         |        |
| Ores to Hama         |                 | 01         | Hawa |         |        |
| Agent Name           |                 | Hlan       | Name |         |        |
| Password             |                 | mercury    | Name |         |        |
|                      |                 |            |      |         |        |
|                      |                 |            |      |         |        |
|                      |                 |            |      |         |        |
|                      |                 |            |      |         |        |
|                      |                 |            |      |         |        |
|                      |                 |            |      |         |        |
|                      |                 |            |      |         |        |
|                      |                 |            |      |         |        |
|                      |                 | 540-1 000H |      |         |        |
| F2=Refresh F3=Exit   | F4=Agent Prompt | FI0=LOGUN  |      |         |        |
| MB A                 | мы              |            |      |         | 08/047 |

| Flights Reservation System - Creat              | te Order 15:07:49 8/15/19 SEIDEN                   |
|-------------------------------------------------|----------------------------------------------------|
| Type choices, press F10 to Make Re              |                                                    |
| FLIGHT INFORMATION                              | TICKET ORDER INFORMATION                           |
| Airline: Flight: 0000000                        | Order Number PENDING                               |
| Date of Flight: <u>00</u> <u>00</u> <u>2019</u> | Customer:                                          |
| From City.:                                     | Class of Service - First<br>Business:<br>Economy X |
| Depart Time:                                    | Number of Tickets                                  |
| To City:<br>Arrival Time:                       | Price \$<br>Tax \$:<br>Total Due w/ Tax \$:        |
| F2=Refresh F4=FROM Cities F5=T0                 |                                                    |
| La kerreski farkom ortres i 15-10               |                                                    |
| M <mark>A M</mark> W                            | 09/023                                             |

#### Flight400 - making a simple change

| Ð       | EXPLORER                               | frsmain.mnudd      | s X M makefile                    |                                                       |
|---------|----------------------------------------|--------------------|-----------------------------------|-------------------------------------------------------|
| 9       | ✓ OPEN EDITORS                         | SSH FS - sg > flig | ht400 > qmnusrc > 🗉 frsmain.mnudd | S                                                     |
| ρ       | $X \equiv$ frsmain.mnudds /flight400/q | 31 A               | 3                                 | DSPATR(HI)                                            |
| 100     | M makefile /flight400                  | 32 A               | 15                                |                                                       |
| 0       | ✓ UNTITLED (WORKSPACE)                 | 33 A               |                                   | DSPATR(HI)                                            |
| မို     | <ul> <li>✓ flight400</li> </ul>        |                    | CMDPROMPT Do not delete this DD   | 21 11 22 23 23 24 24 24 24 24 24 24 24 24 24 24 24 24 |
| Å       | > qclpsrc                              | 35 A<br>36 A       | 020                               | <pre>2'Selection or command - '</pre>                 |
| 逫       | > qcmdsrc                              | 37 A               |                                   | 5 10'Create a reservation for cus'                    |
|         | > qddssrcd                             | 38 A               |                                   | 5 10'Update an existing Reservation'                  |
| ₿       | > qddssrcf                             | 39 A               | 1                                 | 5 10'Reservation System Reports'                      |
| цц.     | √ gmnusrc                              | 40 A               | 19                                |                                                       |
| ~       |                                        | 41 A               |                                   | DSPATR(HI)                                            |
| $\odot$ | frsmain.mnucmd                         | 42 A               | 19                                | 9 10'Signoff'                                         |
| 1000    | 🗧 frsmain.mnudds                       | 43 A               |                                   | 1 14TIME                                              |
|         | ■ frsmant.mnucmd                       | 44 A               |                                   | COLOR (BLU)                                           |
|         | ≣ frsmant.mnudds                       | 45 A               |                                   | 1 59DATE                                              |
|         |                                        | 46 A               |                                   | EDTCDE(Y)                                             |
|         | frsrept.mnucmd                         | 47 A               |                                   | COLOR(BLU)                                            |
|         | frsrept.mnudds                         | 48 A               |                                   | 1 72SYSNAME                                           |
|         | > qrpgsrc                              | 49 A               |                                   | COLOR(BLU)                                            |
|         | <ul> <li>gitignore</li> </ul>          | 50 A               | 12                                | 2 6'10.'                                              |

## Using gitCM with Flight400 code

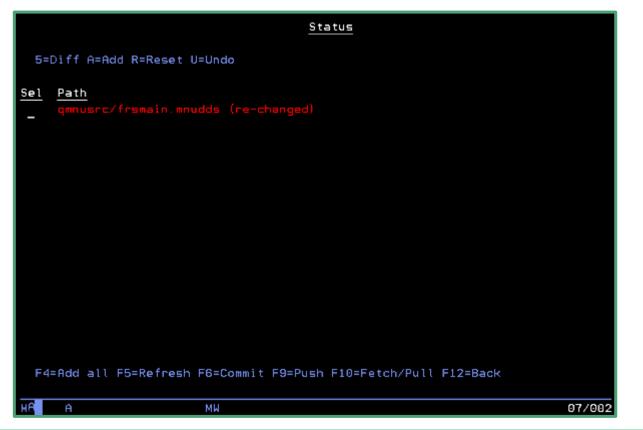

#### Seeing our change in gitCM

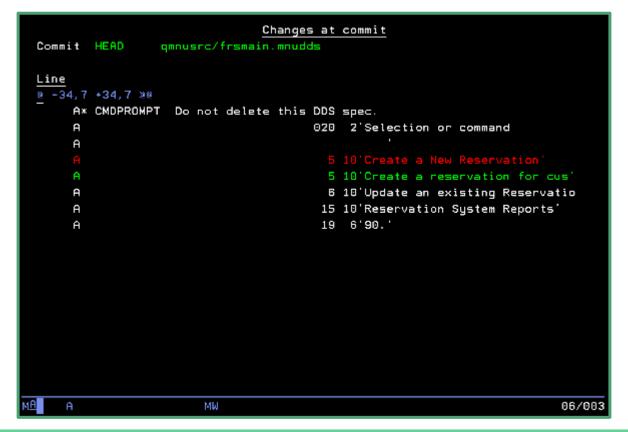

#### Flight400 - building my change

#### . . .

im taxthing — ssh sg — 129×39

Liams-MacBook-Pro:taxthing barry\$ ssh sg gmake frsmain.mnucmd BIN LIB=BARRY bash-4.4\$ cd flight400 bash-4.4\$ gmake frsmain.mnucmd BIN\_LIB=BARRY < system -qi "CRTSRCPF FILE(BARRY/QMNUDDS) RCDLEN(112)" system "CPYFRMSTMF FROMSTMF('gmnusrc/frsmain.mnudds') TOMBR('/QSYS.lib/BARRY.lib/QMNUDDS.file/frsmain.mbr') MBROPT(\*REPLACE)" CPC7305: Member FRSMAIN added to file QMNUDDS in BARRY. CPCA081: Stream file copied to object. system -s "CRTDSPF FILE(BARRY/frsmain) SRCFILE(BARRY/QMNUDDS)" CPD4090: Printer device PRT01 not found. Output gueue changed to QPRINT in library QGPL. CPC7301: File FRSMAIN created in library BARRY. system -qi "CRTSRCPF FILE(BARRY/QMNUCMD) RCDLEN(112)" system "CPYFRMSTMF FROMSTMF('gmnusrc/frsmain.mnucmd') TOMBR('/QSYS.lib/BARRY.lib/QMNUCMD.file/frsmain.mbr') MBROPT(\*REPLACE)" CPC7305: Member FRSMAIN added to file QMNUCMD in BARRY. CPCA081: Stream file copied to object. system -s "CRTMNU MENU(BARRY/frsmain) TYPE(\*DSPF) DSPF(BARRY/frsmain)" CPF9801: Object FRSMAIN in library \*LIBL not found. CPD6AC4: Problem exists with use of object FRSMAIN type \*MSGF in \*LIBL. CPC9801: Object FRSMAIN type \*MENU created in library BARRY. rm frsmain.mnudds bash-4.4\$

Can also do this in your IDE! (Rational Developer for i or ILEditor)

#### Testing the change - the library list

|               |                                     |                                  | Display | Library List                                | System: | SEIDEN |
|---------------|-------------------------------------|----------------------------------|---------|---------------------------------------------|---------|--------|
|               | options, pr<br>Display obje         |                                  |         |                                             |         |        |
|               |                                     |                                  | ASP     |                                             |         |        |
| 0pt<br>_<br>_ | Library<br>QSYS<br>QSYS2<br>OHLPSYS | <b>Type</b><br>SYS<br>SYS<br>SYS | Device  | Text<br>System Library<br>System Library fo | r CPI's |        |
|               | QUSRSYS<br>BARRY<br>FLGHT400M       | SYS<br>CUR                       |         | System Library fo                           | r Users |        |
| F3=E          | xit F12=Ca<br>COPYRIGHT IE          | ancel F                          |         | Bottom                                      |         | Bottom |
| MA            | A                                   |                                  | MW      |                                             |         | 10/003 |

#### Flight400 - Check for changes

| FRSMAIN 15:20:47 Flight Reservation System                                                                                                    | 8/1 FRSMAIN 15:21:57 Flight Reservation System 8/1                                                                                                    |
|----------------------------------------------------------------------------------------------------|----------------------------------------------------------------------------------------------------|
| Select one of the following:                                                                                                    | Select one of the following:                                                                                                    |
| <ol> <li>Create a New Reservation</li> <li>Update an existing Reservation</li> <li>Inquire on an existing Reservation</li> <li>Delete an existing Reservation</li> </ol> | <ol> <li>Create a reservation for cus</li> <li>Update an existing Reservation</li> <li>Inquire on an existing Reservation</li> <li>Delete an existing Reservation</li> </ol> |
| <ol> <li>Fax Reservation Information</li> <li>10. Flight Reservation System Maintenance</li> </ol>                                                                       | <ol> <li>Fax Reservation Information</li> <li>Flight Reservation System Maintenance</li> </ol>                                                                               |
| 20. Reservation System Reports                                                                                                    | 20. Reservation System Reports                                                                                                    |
| 90. Signoff<br>Selection or command                                                                                                    | 90. Signoff<br>Selection or command                                                                                                    |
| >                                                                                                    | ===> <u>-</u>                                                                                                    |
| MA MU                                                                                                    | MÊ A MW                                                                                                    |
| (without BARRY)                                                                                                    | (with BARRY)                                                                                                    |

## Committing our change with gitCM

| Sta                                     | tus |                                        |  |
|-----------------------------------------|-----|----------------------------------------|--|
| 5=Diff A=Add R=Reset U=Undo             |     |                                        |  |
| Sel Path<br>qmnusrc/frsmain.mnudds      |     |                                        |  |
| Make commit                             |     |                                        |  |
| Change to text in display file          | _   |                                        |  |
|                                         | _   |                                        |  |
| Enter=Commit F12=Back                   |     |                                        |  |
|                                         |     |                                        |  |
| F4=Add all F5=Refresh F6=Commit F9=Push |     | src/frsmain.mnudo<br>m "Change to text |  |
| MÊ <b>l</b> A MW                        |     |                                        |  |

file"

## gitCM commit log

|            |                               | 5=View              | 7=Reset branch to here                                                                                                    | 9                         | <u>Display Com</u> | <u>nits</u>                                                                |
|------------|-------------------------------|---------------------|----------------------------------------------------------------------------------------------------|---------------------------|--------------------|----------------------------------------------------------------------------|
| <u>Sel</u> | <u>Commit</u><br>16d441a      | <u>User</u><br>Liam | Allan <mrliamallan0l< th=""><th><u>Date</u><br/>Thu Aug 19</th><th>5 15:28:49 2019</th><th>Text<br/>Change to text in display file</th></mrliamallan0l<> | <u>Date</u><br>Thu Aug 19 | 5 15:28:49 2019    | Text<br>Change to text in display file                                     |
|            | 8a2a7be<br>597824f            | Liam                | Allan Kmrliamallan@l<br>Allan Kmrliamallan@l                                                                                                    | Fri Aug 2                 | 12:50:34 2019 -    | Change build library<br>Added some comments                                |
| =          | 2082cc4<br>1f49c45<br>63b6e51 | Liam                | ⊢Allan Kmrliamallan@l<br>⊢Allan Kmrliamallan@l<br>⊢Allan Kmrliamallan@l                                                                                  | Thu Jun 13                | 3 13:57:56 2019    | Build commands<br>Add CL sources to makefile<br>Building the display files |
| _          | 2ddae36<br>bf9d210            | Liam                | Allan Kmrliamallan0l                                                                                                    | Thu Jun 13                | 3 13:36:32 2019    | Support for building menus<br>Makefile to build all rpg                    |
|            | cb4cdbd                       | Liam                | Allan Kmrliamallan@l                                                                                                    |                           |                    | Initial commit with sources                                                |

#### F3=Exit F6=Status

## Seeing our changes on GitHub

| Service worksofliam / flight400     |            |        |            |                | ⊙ Watch - | 0       | \star Star | 1     | ¥ Fork | 0 |
|-------------------------------------|------------|--------|------------|----------------|-----------|---------|------------|-------|--------|---|
| ♦ Code ① Issues 0 ⑦ Pull requests 0 | Projects 0 | 💷 Wiki | C Security | <u>lılı</u> In | sights 🔅  | Setting | IS         |       |        |   |
| Branch: master -                    |            |        |            |                |           |         |            |       |        |   |
| - Commits on Aug 15, 2019           |            |        |            |                |           |         |            |       |        |   |
| Change to text in display file      |            |        |            |                |           |         | Ē          | 16d44 | la     | • |
| Change build library                |            |        |            |                |           |         | È          | 8a2a7 | be     | 0 |
| - Commits on Aug 2, 2019            |            |        |            |                |           |         |            |       |        |   |
| Added some comments                 |            |        |            |                |           |         | È          | 59782 | 4f     | 0 |

#### Seeing the commit difference on GitHub

|                                                                         | soma                              | m / flight4                                                                                                    | 00                     |             |                                                 |                                                                |                                                | ⊙ Wa                        | tch + 0      | 🖈 Star    | 1 ¥ For     | rk (  |
|-------------------------------------------------------------------------|-----------------------------------|----------------------------------------------------------------------------------------------------|------------------------|-------------|-------------------------------------------------|----------------------------------------------------------------|------------------------------------------------|-----------------------------|--------------|-----------|-------------|-------|
| <> Code                                                                 | e C                               | Issues 0                                                                                                    | ]] Pull req            | uests 0     | Projects 0                                      | 💷 Wiki                                                         | 1) Security                                    | he Insights                 | O Setting    | s         |             |       |
| Chang<br>2 maste                                                        | 5                                 | text in dis                                                                                                    | play file              |             |                                                 |                                                                |                                                |                             |              |           | Browse      | files |
| 🖡 wor                                                                   | rksoflia                          | ı <b>m</b> committe                                                                                             | d 10 minutes           | s ago       |                                                 | 1 pa                                                           | rent 8a2a7be                                   | commit 16d4                 | i41a1b5ebafc | fd763feel | 58cefØe06f8 | 09a29 |
|                                                                         | ing 1 ct                          | nanged file v                                                                                                   | ith 1 additic          | on and 1 de | eletion.                                        |                                                                |                                                |                             |              |           | Unified     | Spl   |
| Showi                                                                   | ing roi                           | Contraction of the second second second second second second second second second second second second second s |                        |             |                                                 |                                                                |                                                |                             |              |           |             |       |
| <b>√</b> 2                                                              |                                   | qmnusrc/fr                                                                                                    | smain.mnudo            |             |                                                 |                                                                |                                                |                             |              |           | - <u>-</u>  | -     |
|                                                                         |                                   |                                                                                                    | smain.mnudo            |             |                                                 |                                                                |                                                |                             |              |           |             |       |
| <ul> <li>✓ 2</li> <li>34</li> </ul>                                     | <b>3</b> 4                        | qmnusrc/fr<br>8@ -34,7 ∘                                                                                        | smain.mnudo            | 15 B        | elete this DDS                                  | \$ \$ 225 P.                                                   |                                                |                             |              |           |             |       |
| <ul> <li>✓ 2</li> <li>34</li> <li>35</li> </ul>                         | 34<br>35                          | qmnusrc/fr<br>80 -34.7 *<br>A*<br>A                                                                             | smain.m∩ud⊄<br>34,7 @0 | 15 B        | elete this DDS                                  | spec.<br>2'Selection                                           | or command                                     | 2                           |              |           |             | 344   |
| <ul> <li>✓ 2</li> <li>34</li> <li>35</li> <li>36</li> </ul>             | <b>3</b> 4                        | qmnusrc/fr<br>80 -34,7 +<br>A*                                                                                  | smain.m∩ud⊄<br>34,7 @0 | 15 B        | elete this DDS                                  | \$ \$ 225 P.                                                   | or command                                     | 2                           |              |           |             |       |
| <ul> <li>✓ 2</li> <li>34</li> <li>35</li> </ul>                         | 34<br>35<br>36                    | qmnusrc/fr<br>@@ -34,7 *<br>A*<br>A<br>A<br>- A                                                                 | smain.m∩ud⊄<br>34,7 @0 | 15 B        | elete this DDS<br>020                           | 2'Selection                                                    | or command<br>New Reservati                    | _                           |              |           |             |       |
| <ul> <li>✓ 2</li> <li>34</li> <li>35</li> <li>36</li> <li>37</li> </ul> | 34<br>35                          | qmnusrc/fr<br>@@ -34,7 *<br>A*<br>A<br>A<br>- A                                                                 | smain.m∩ud⊄<br>34,7 @0 | 15 B        | elete this DDS<br>020<br>5                      | 2'Selection<br>'<br>10'Create a                                |                                                | on'                         |              |           |             |       |
| <ul> <li>2</li> <li>34</li> <li>35</li> <li>36</li> <li>36</li> </ul>   | 34<br>35<br>36                    | qmnusrc/fr<br>80 -34,7 •<br>A*<br>A<br>A<br>A<br>+<br>A<br>A                                                    | smain.m∩ud⊄<br>34,7 @0 | 15 B        | lelete this DDS<br>020<br>5<br>5                | 2'Selection<br>'<br>10'Create a<br>10'Create a                 | New Reservati                                  | on'                         |              |           |             |       |
| <ul> <li>✓ 2</li> <li>34</li> <li>35</li> <li>36</li> <li>39</li> </ul> | 34<br>35<br>36<br>37              | qmnusrc/fr<br>80 -34,7 +<br>A*<br>A<br>A<br>A<br>+<br>A<br>A<br>A<br>A                                          | smain.m∩ud⊄<br>34,7 @0 | 15 B        | lelete this DDS<br>020<br>5<br>5<br>5           | 2'Selection<br>'<br>10'Create a<br>10'Create a<br>10'Update an | New Reservati<br>reservation f                 | on'<br>or cus'<br>ervation' |              |           |             |       |
| <ul> <li>2</li> <li>34</li> <li>35</li> <li>36</li> <li>36</li> </ul>   | 34<br>35<br>36<br><b>37</b><br>38 | qmnusrc/fr<br>80 -34,7 •<br>A*<br>A<br>A<br>A<br>+<br>A<br>A                                                    | smain.m∩ud⊄<br>34,7 @0 | 15 B        | lelete this DDS<br>020<br>5<br>5<br>5<br>5<br>5 | 2'Selection<br>'<br>10'Create a<br>10'Create a<br>10'Update an | New Reservati<br>reservation f<br>existing Res | on'<br>or cus'<br>ervation' |              |           |             |       |

#### Development workflow so far

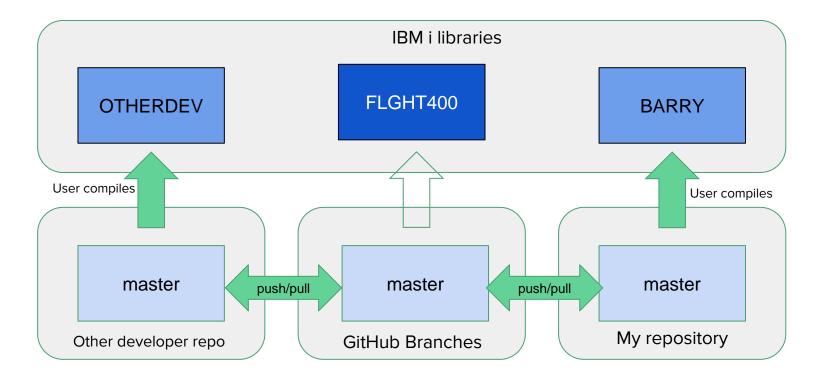

# Automating deployment

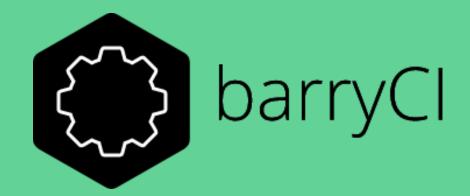

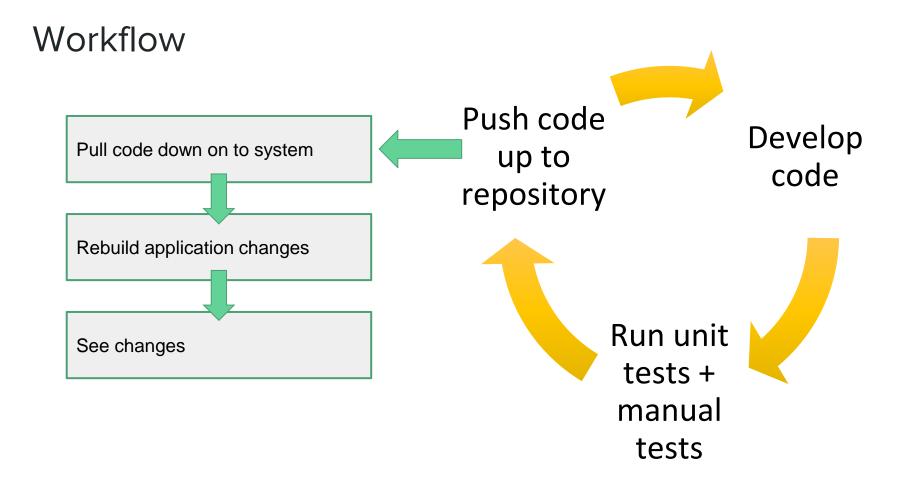

#### Automated deployment

| Dashboard Manage builds Help                          |   |                |           |                      | barryci               | Log o |
|-------------------------------------------------------|---|----------------|-----------|----------------------|-----------------------|-------|
| Build successful.                                     | ~ | Latest history |           |                      |                       |       |
| flight400 (flight400-master)<br>8/15/2019, 4:09:30 PM |   | ~              | flight400 | Build successful.    | 8/15/2019, 4:09:30 PM |       |
|                                                       |   | ×              | flight400 | Building application | 8/15/2019, 4:09:30 PM |       |
|                                                       |   | ×              | flight400 | Cloning repository.  | 8/15/2019, 4:09:29 PM |       |

#### Real time video of commit

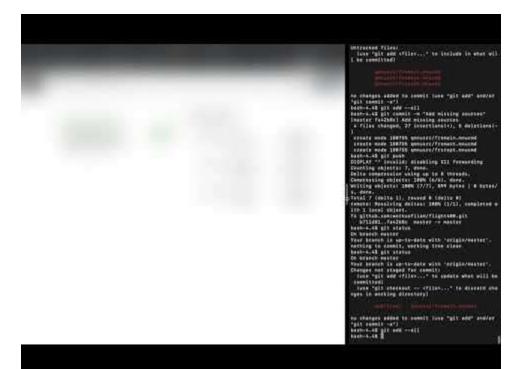

#### Development workflow you just saw

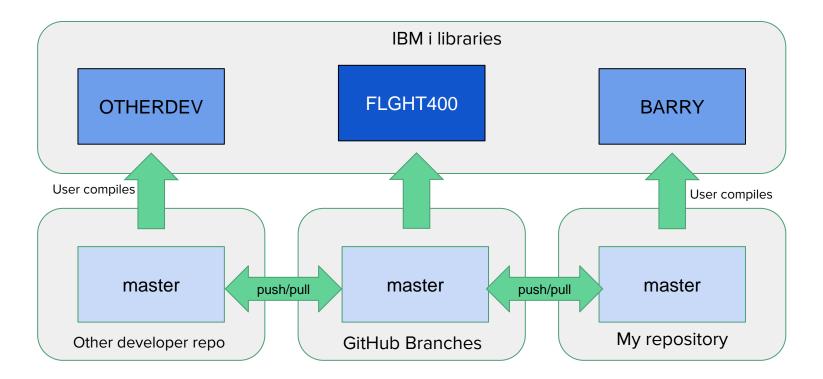

#### Real time video of PR and merge

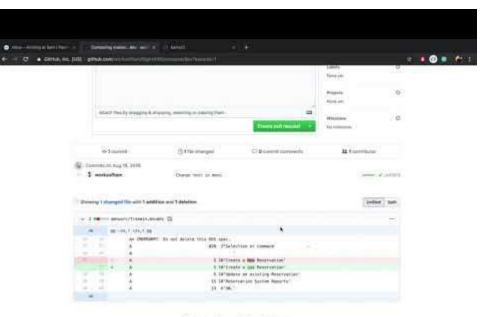

No commit comments for this range

## Deployment workflow you just saw

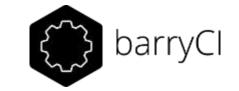

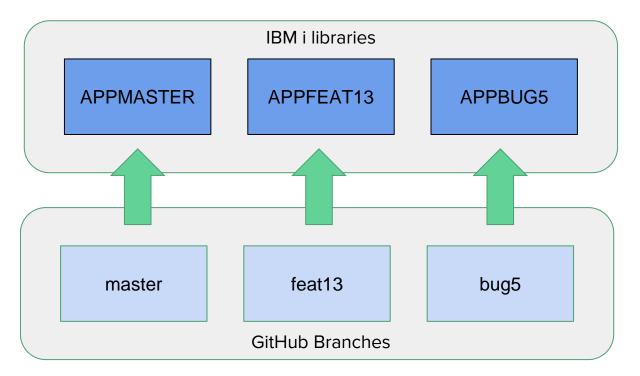

#### Results shown in GitHub

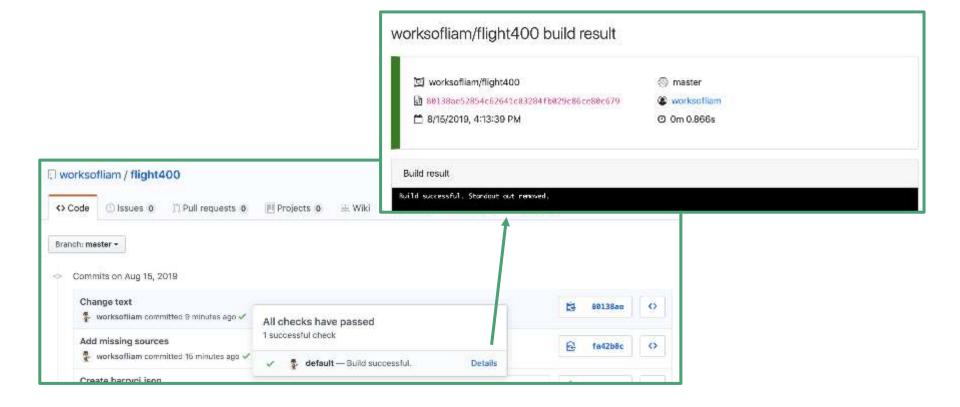

## Finishing up

#### • Tools used

- o GitHub
- barryCl and Jenkins
- o gitCM

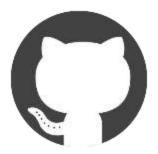

## The end

#### Contact me about <u>GitHub</u> or <u>CI/CD</u>

#### Find me at:

liam@worksofbarry.com worksofbarry.com github.com/WorksOfBarry